## Pandora cheat sheet

## **Mac**

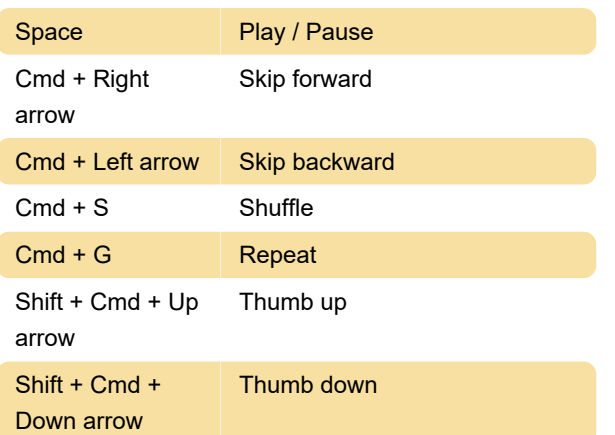

## PC

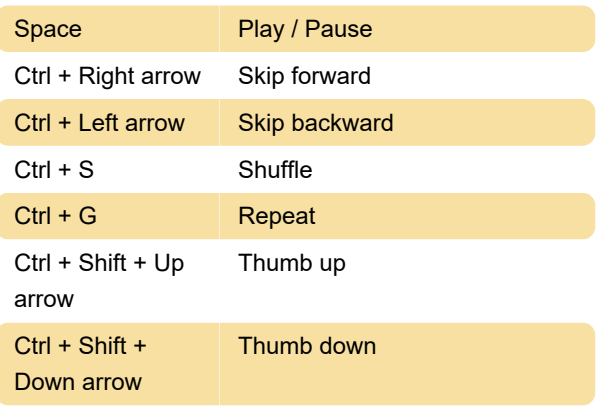

Last modification: 11/11/2019 8:10:45 PM

More information: [defkey.com/pandora-shortcuts](https://defkey.com/pandora-shortcuts)

[Customize this PDF...](https://defkey.com/pandora-shortcuts?pdfOptions=true)